1. Check if the coupon is issued on your account. EMS Int'l shipping fee MAX 50% OFF My Page 2017/10/16 17:07 ▲ Review and edit other user information

Edit your email address and password from here Shipping Fee Calculator EMS Int'l shipping fee MAX 50% OFF BUYER MAX 50% OFF Tenso Coupon List 1-1/1 Go to My Page tenso

2. Select the baggage to use the coupon

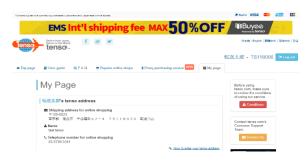

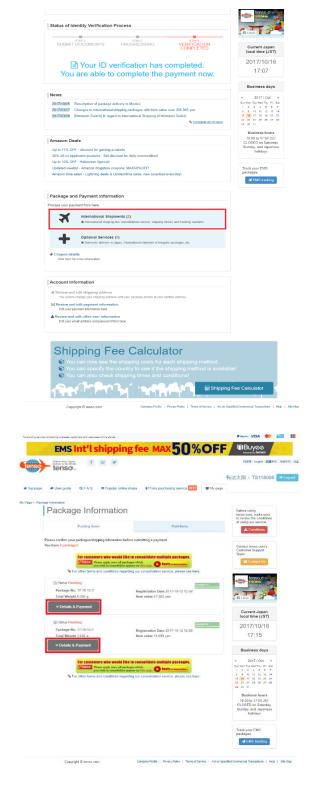

3. Make sure that the coupon is applied to your payment.

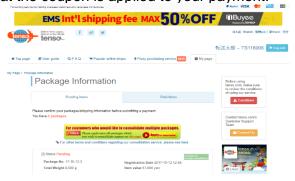

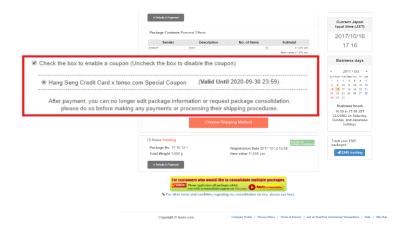

4. Go to "Confirm and proceed" and wait until you receive the baggage.

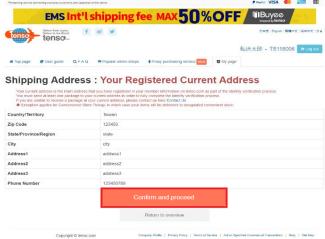